## **Understanding the Ajera workflow with multi-company (ajeraComplete only)**

With **multi-company**, you select the company that is responsible for the task at hand. In response, Ajera enters the companies linked to the transactions based on project, employee, or transaction type.

For reports, you can filter or sort by company. This quick reference shows what you select and what Ajera enters (highlighted in green) in the Ajera workflow. Compare this with the [normal workflow, without multi-company](http://learningcenter.axium.com/DocsAndLessons/quickref_UnderstandingAjeraWorkflow.pdf).

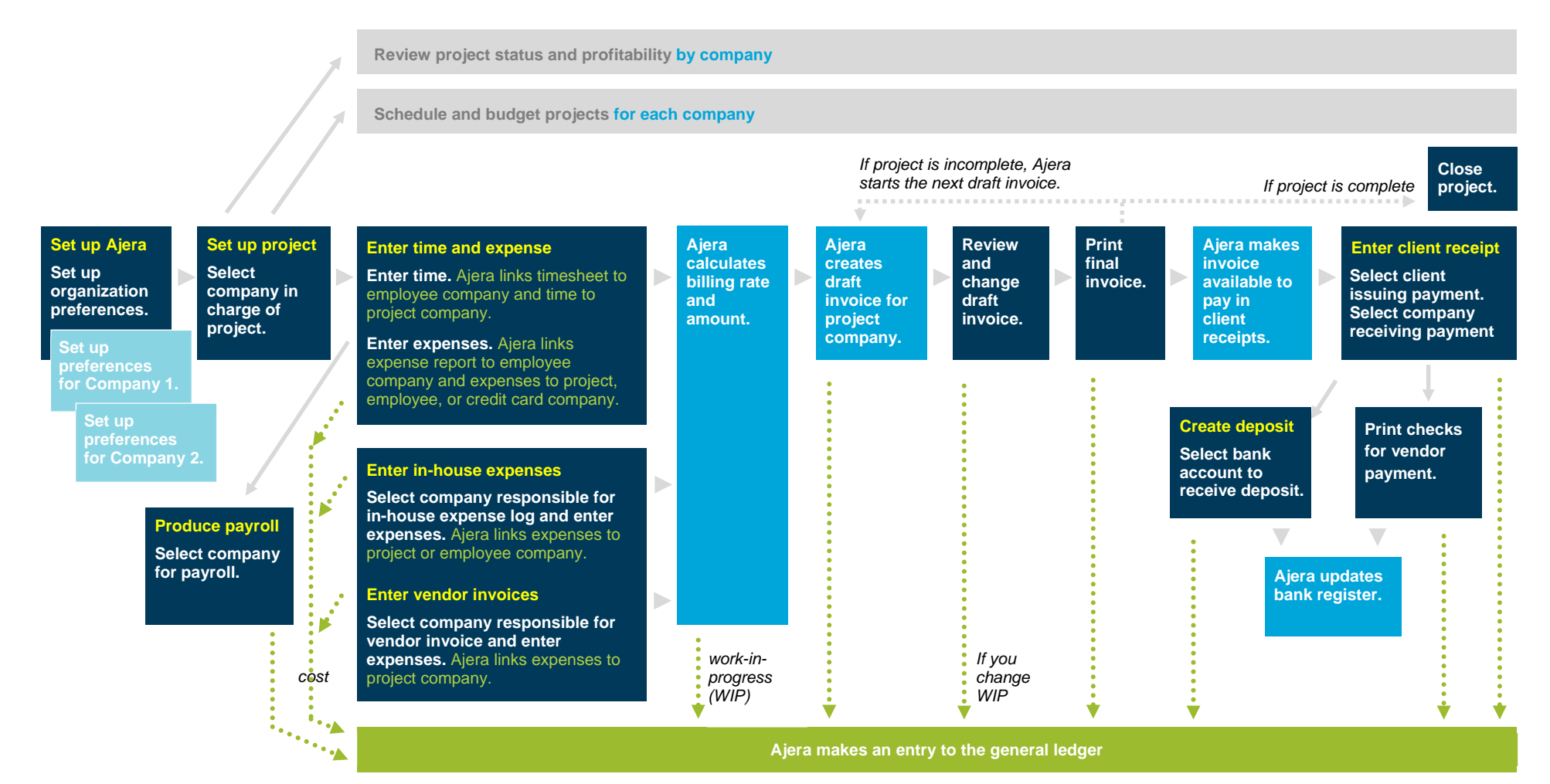

*Next quick reference:*